### *Avaliação de Desempenho no IA32 (6)*

•

 $\curvearrowright$ 

本

#### *O correr do tempo na perspectiva de um computador*

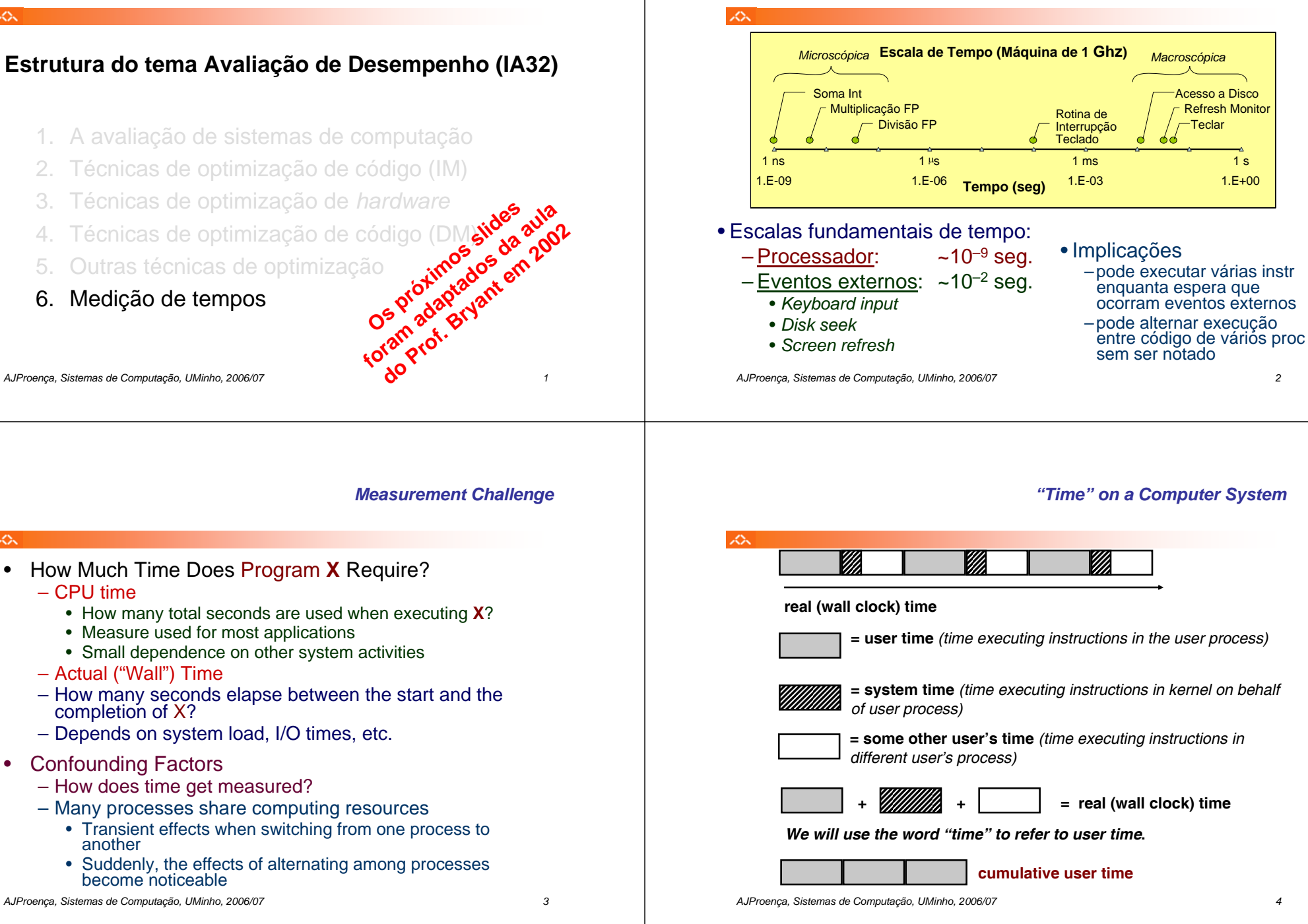

#### *Activity Periods: Heavy Load*

#### *Activity Periods: Light Load*

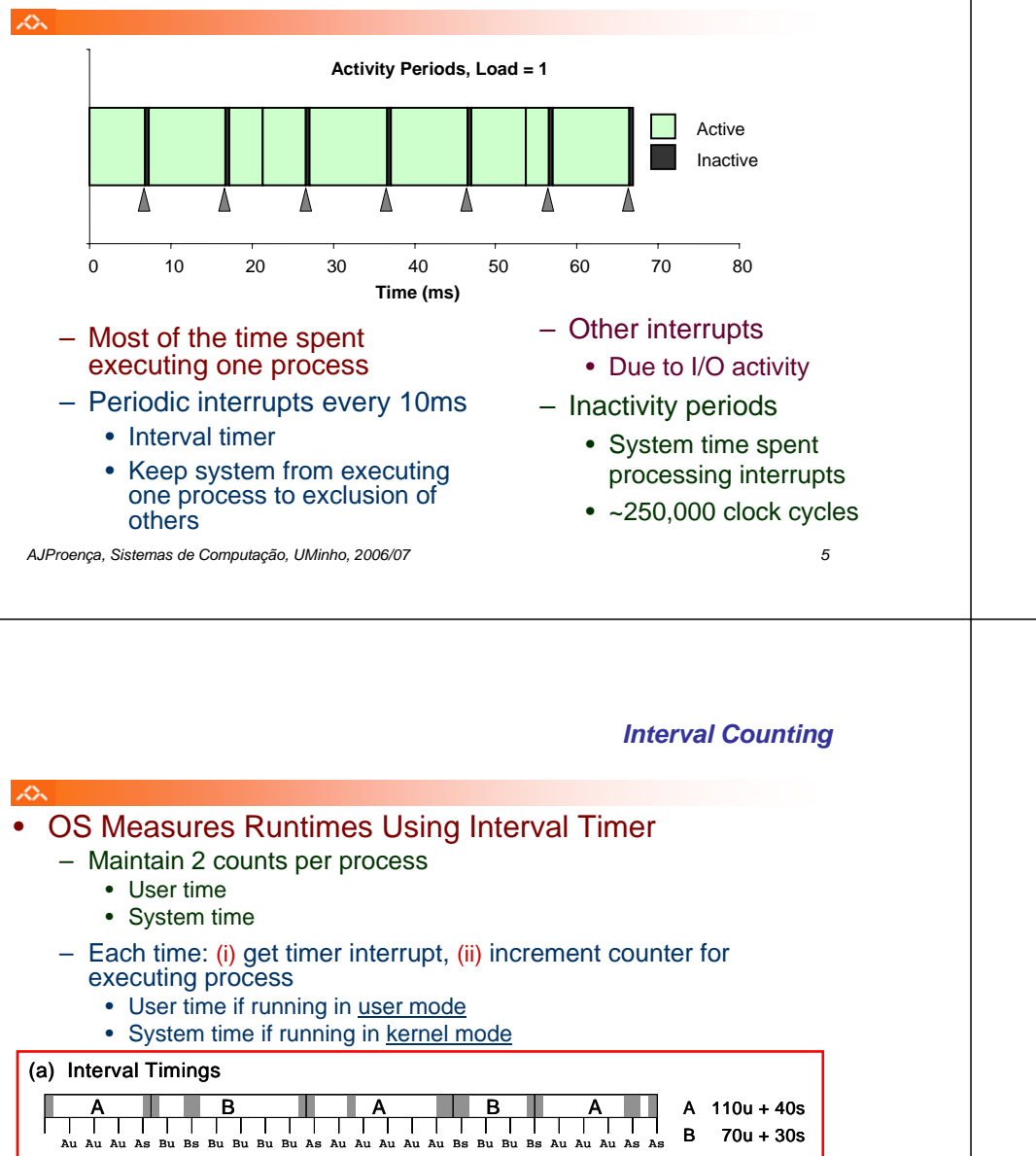

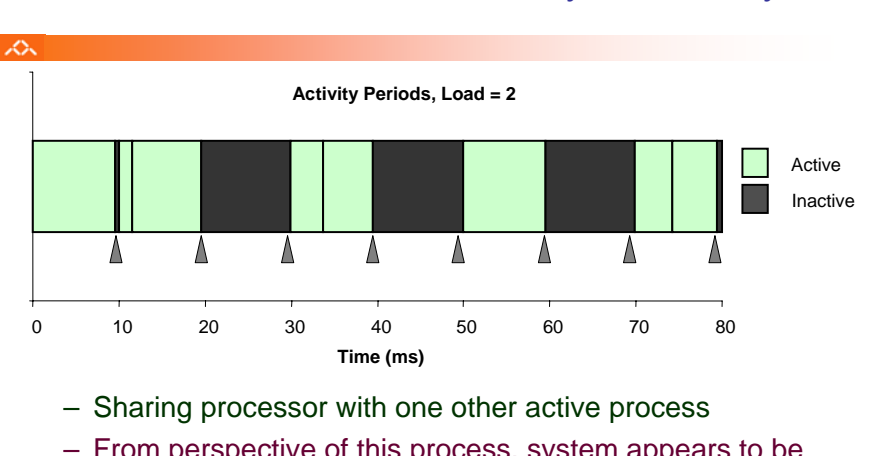

- From perspective of this process, system appears to be "inactive" for ~50% of the time
	- Other process is executing

*AJProença, Sistemas de Computação, UMinho, 2006/07 6*

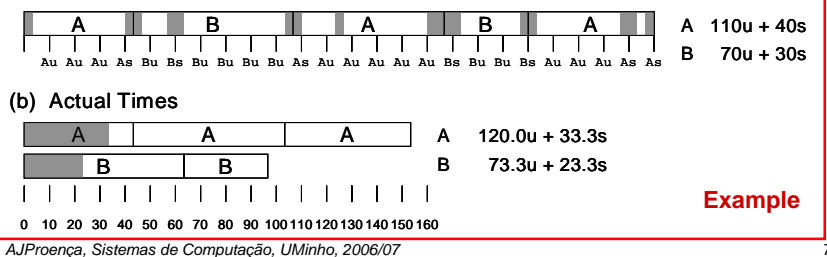

#### *Unix time Command*

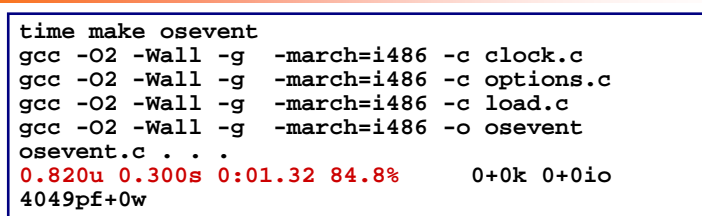

- 0.82 seconds user time
	- 82 timer intervals
- 0.30 seconds system time
	- 30 timer intervals
- 1.32 seconds wall time
- 84.8% of total was used running these processes
	- $\bullet$  (.82+0.3)/1.32 = .848

*AJProença, Sistemas de Computação, UMinho, 2006/07 8*

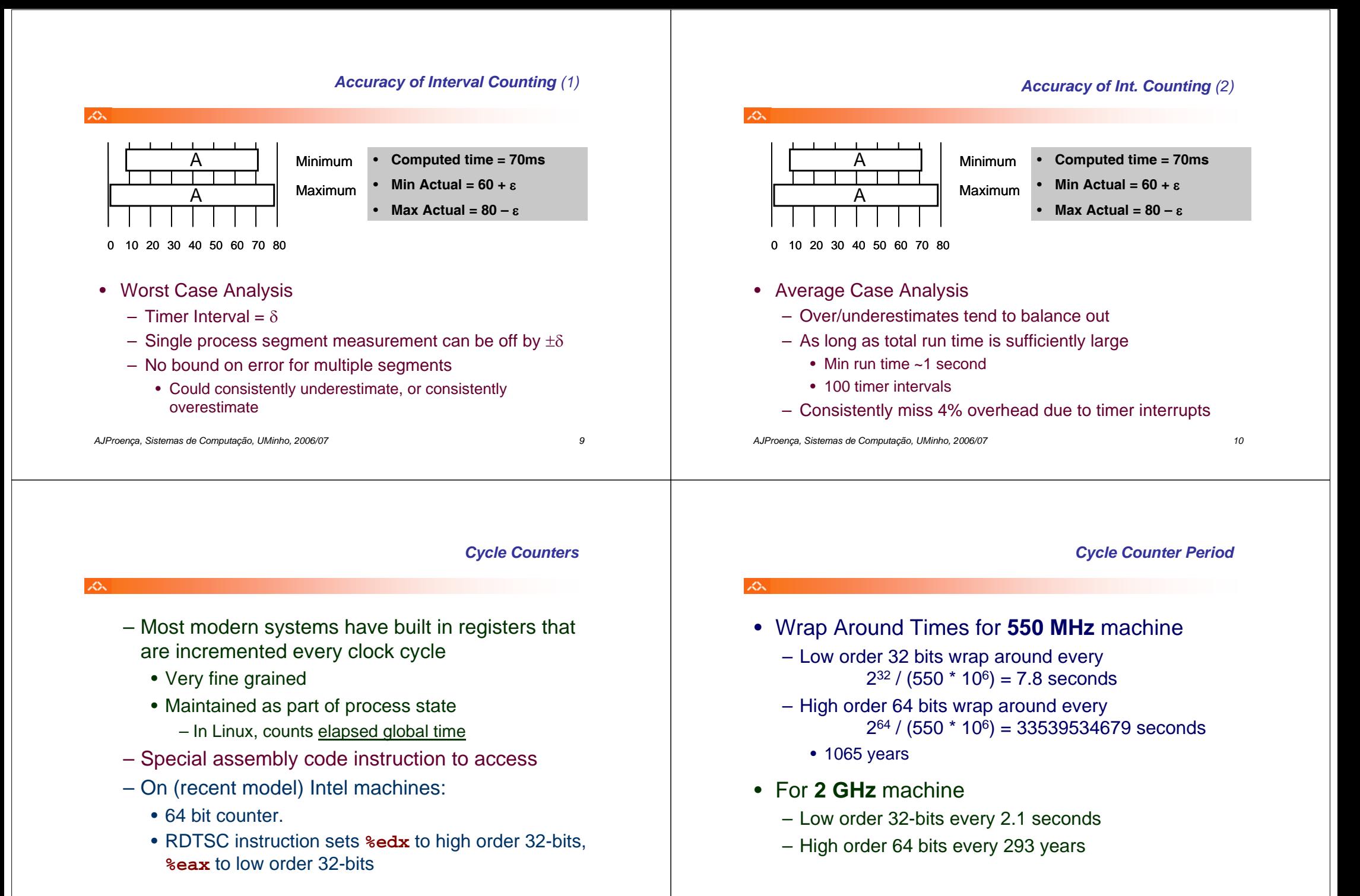

*AJProença, Sistemas de Computação, UMinho, 2006/07 12*

#### *Measuring with Cycle Counter*

#### 本

• Idea

**}**

- –Get current value of cycle counter • store as pair of unsigned's cyc\_hi and cyc\_lo
- –Compute something
- –Get new value of cycle counter
- –Perform double precision subtraction to get elapsed cycles

#### **/\* Keep track of most recent reading of cycle counter \*/ static unsigned cyc\_hi = 0; static unsigned cyc\_lo = 0;**

**void start\_counter() {**

```
/* Get current value of cycle counter */
access_counter(&cyc_hi, &cyc_lo);
```
*AJProença, Sistemas de Computação, UMinho, 2006/07 13*

#### B.

– GCC allows inline assembly code with mechanism for matching registers with program variables

*Accessing the Cycle Counter (1)*

*Closer Look at Extended ASM (2)*

– Code only works on x86 machine compiling with GCC

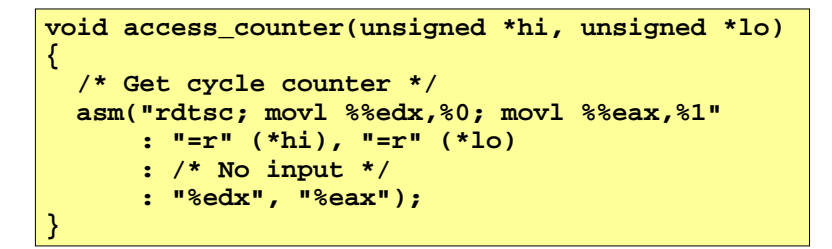

## $-$ Emit assembly with  $rd$ tsc and two mov1 instructions

*AJProença, Sistemas de Computação, UMinho, 2006/07 14*

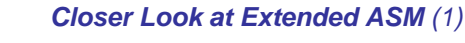

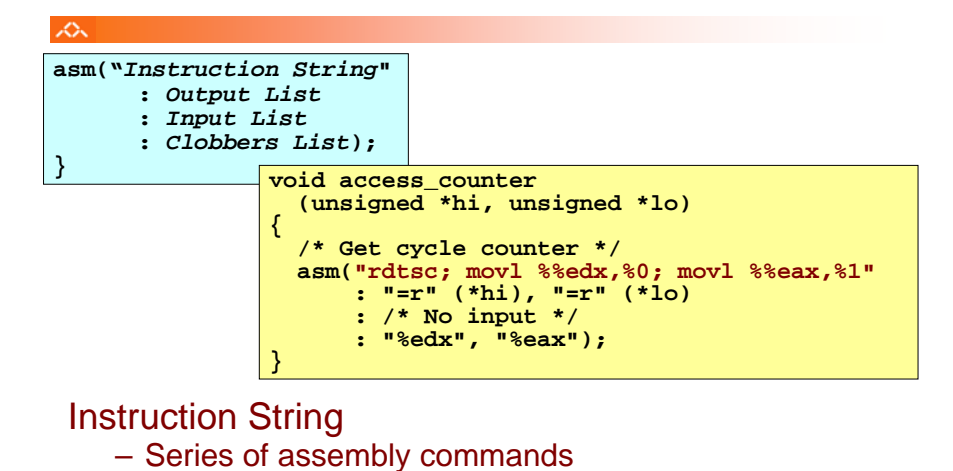

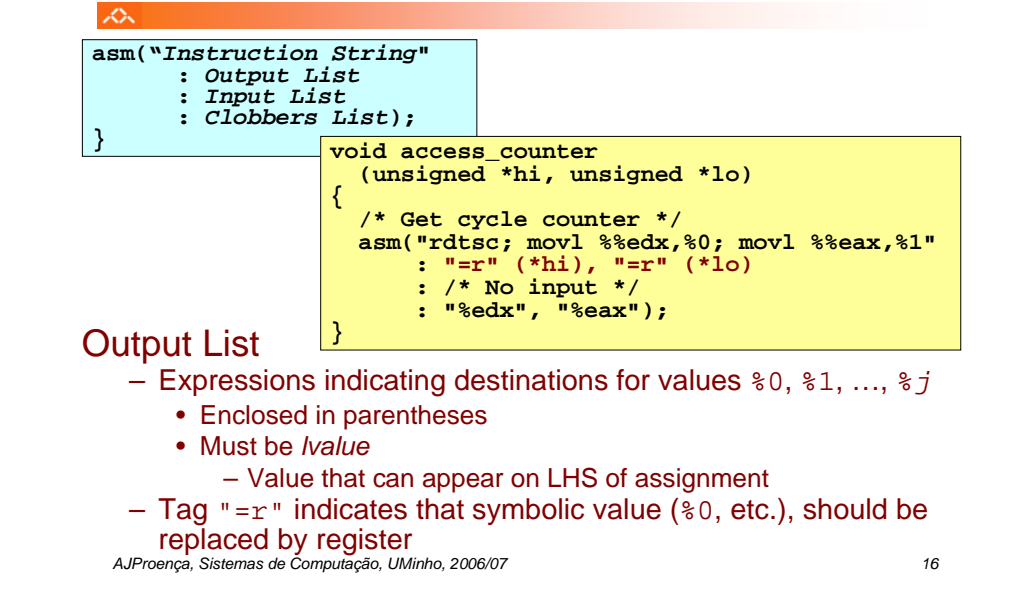

## • Separated by ";" or "\n"

• Use "%%" where normally would use "%"

#### *Closer Look at Extended ASM (3)*

#### *Closer Look at Extended ASM (4)*

*Completing Measurement*

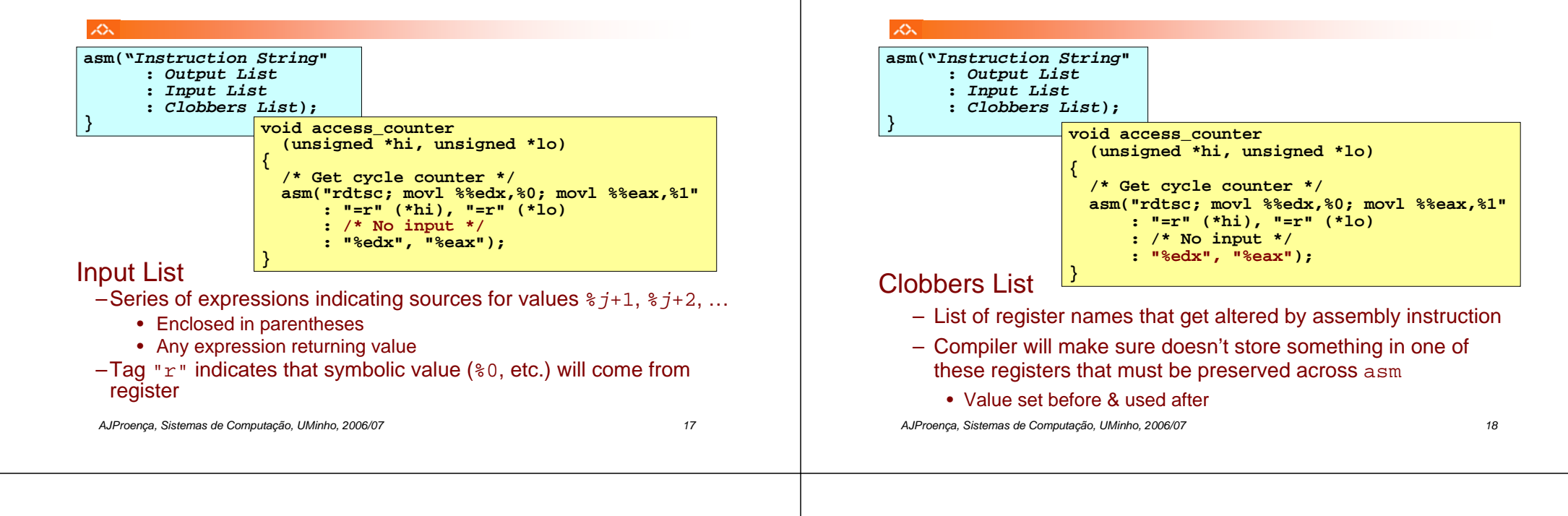

*Accessing the Cycle Counter (2)*

• Emitted Assembly Code

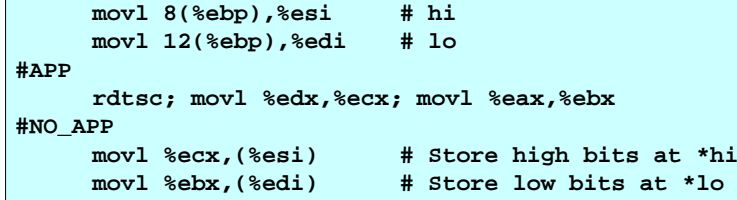

- Used %ecx for \*hi (replacing %0)
- Used %ebx for \*lo (replacing %1)
- Does not use %eax or %edx for value that must be carried across inserted assembly code

- Get new value of cycle counter
- Perform double precision subtraction to get elapsed cycles
- Express as double to avoid overflow problems

#### **double get\_counter() {**

```
unsigned ncyc_hi, ncyc_lo
unsigned hi, lo, borrow;
/* Get cycle counter */
access_counter(&ncyc_hi, &ncyc_lo);
/* Do double precision subtraction */
\log lo = \loglo = \coslo;
borrow = lo > ncyc_lo;
hi = ncyc_hi - cyc_hi - borrow;
return (double) hi * (1 << 30) * 4 + lo;
```
**}**

#### *Comments on Measurements*

#### *Multitasking Effects*

#### $\infty$

- Measurement Pitfalls: Overhead
	- calling get\_counter() incurs small amount of overhead
	- want to measure long enough code sequence to compensate
- Measurement Pitfalls: Unexpected Cache Effects – artificial hits or misses
- Dealing with Cache Effects:
	- always execute function <u>once</u> to "warm up" cache

*AJProença, Sistemas de Computação, UMinho, 2006/07 21*

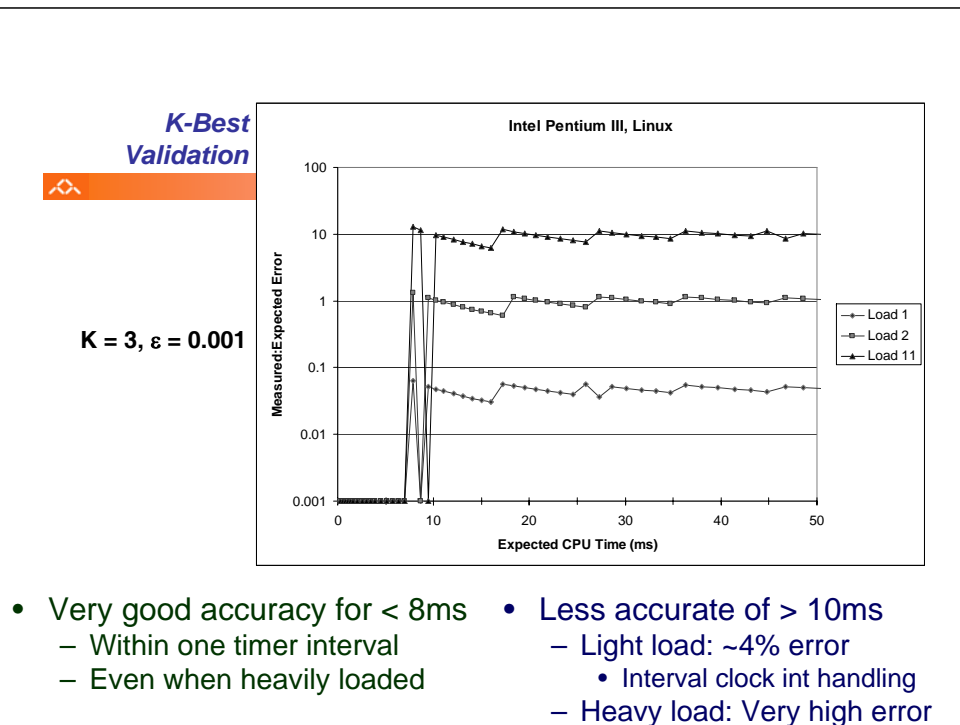

#### *AJProença, Sistemas de Computação, UMinho, 2006/07 23*

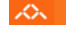

- Cycle Counter Measures Elapsed Time
	- –Keeps accumulating during periods of inactivity
		- System activity
		- Running other processes
- Key Observation
	- –Cycle counter never underestimates program run time
	- –Possibly overestimates by large amount
- K-Best Measurement Scheme
	- –Perform up to N (e.g., 20) measurements of function
	- –See if fastest K (e.g., 3) within some relative factor  $ε$  (e.g., 0.001)

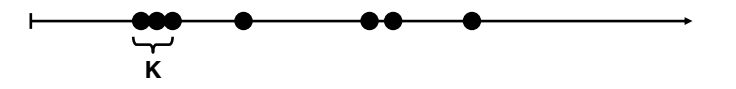

*AJProença, Sistemas de Computação, UMinho, 2006/07 22*

periods of inactivity – Call interval timer to determine number of interrupts that have occurred

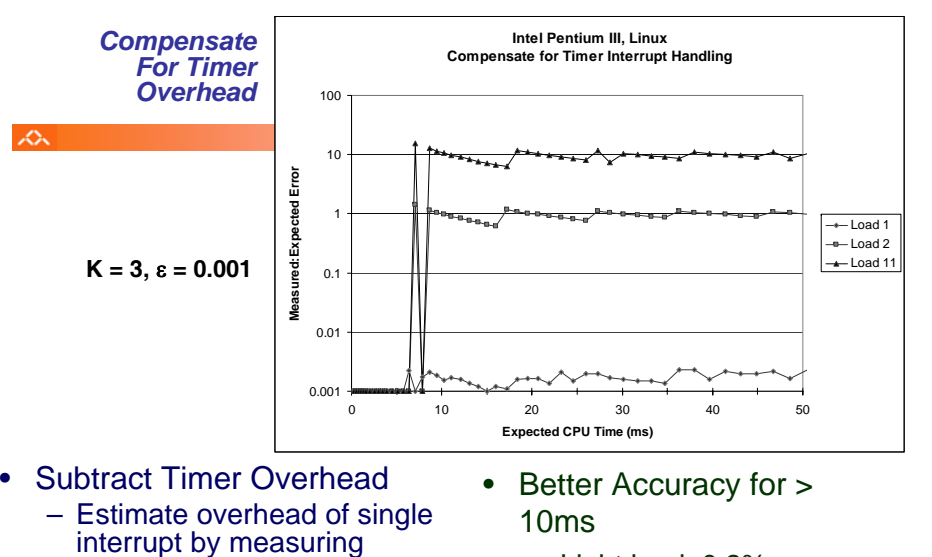

- Light load: 0.2% error
- Heavy load: Still very high error

*AJProença, Sistemas de Computação, UMinho, 2006/07 24*

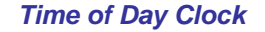

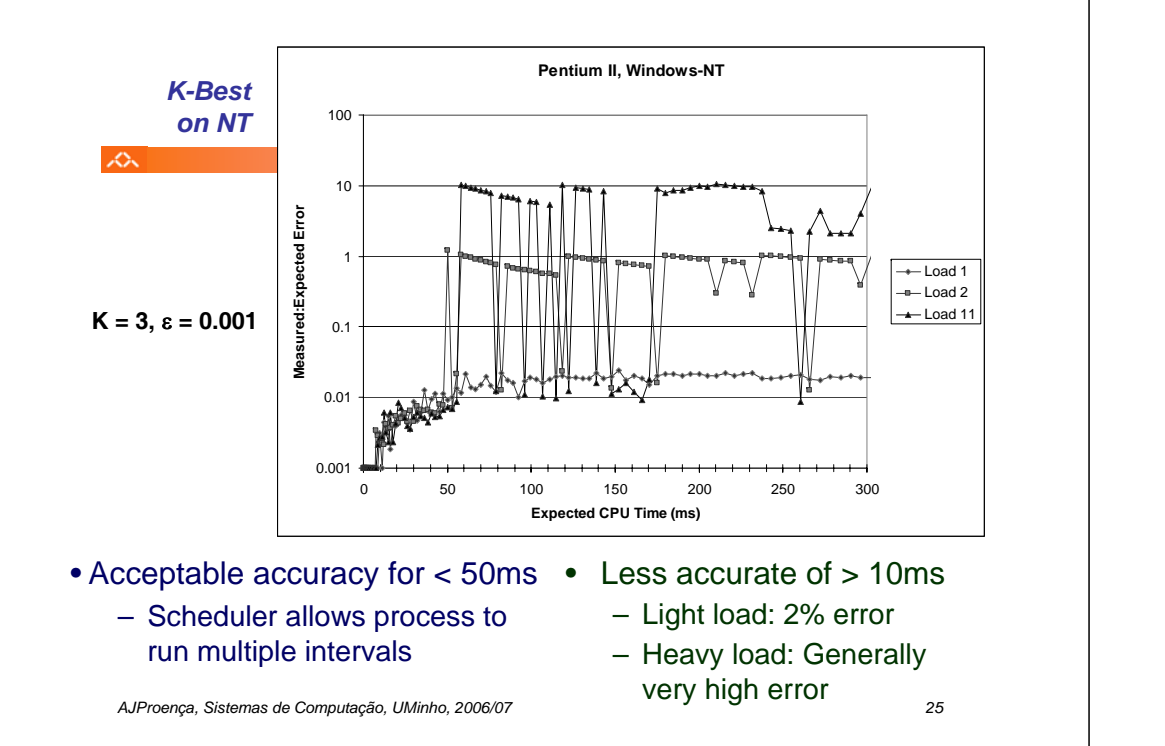

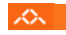

xх.

- –Unix gettimeofday() function
- –Return elapsed time since reference time (Jan 1, 1970)
- –Implementation
	- Uses interval counting on some machines
		- –Coarse grained
	- Uses cycle counter on others
		- –Fine grained, but significant overhead and only 1 μsec resolution

```
#include <sys/time.h>
#include <unistd.h>struct timeval tstart, tfinish;
 double tsecs;
 gettimeofday(&tstart, NULL);
 P();
  gettimeofday(&tfinish, NULL);
  tsecs = (tfinish.tv_sec - tstart.tv_sec) + 
      1e6 * (tfinish.tv_usec - tstart.tv_usec);
```
*AJProença, Sistemas de Computação, UMinho, 2006/07 26*

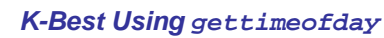

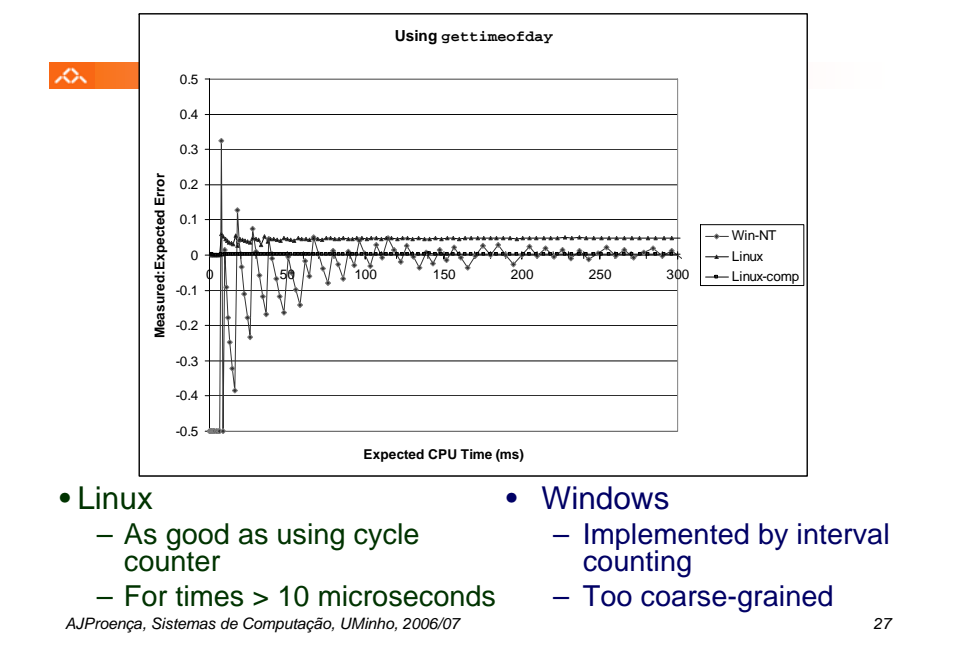

# • Timing is highly case and system dependent

*Measurement Summary*

- What is overall duration being measured?
	- **> 1 second**: interval counting is OK
	- **<< 1 second**: must use cycle counters
- On what hardware / OS / OS version?
	- Accessing counters
		- How gettimeofday is implemented
	- Timer interrupt overhead
	- Scheduling policy
- Devising a Measurement Method
	- Long durations: use Unix timing functions
	- Short durations
		- If possible, use gettimeofday
		- Otherwise must work with cycle counters
		- K-best scheme most successful